# **como criar um site de apostas cassino**

- 1. como criar um site de apostas cassino
- 2. como criar um site de apostas cassino :apostas em jogos on line
- 3. como criar um site de apostas cassino :quais melhores sites de apostas

### **como criar um site de apostas cassino**

#### Resumo:

**como criar um site de apostas cassino : Seja bem-vindo a mka.arq.br! Registre-se hoje e receba um bônus especial para começar a ganhar!**  contente:

### **como criar um site de apostas cassino**

Apostar no Bicho Online está ganhando popularidade no Brasil, tornando-se uma forma excitante e fácil de jogar no tradicional jogo do Bicho. Com a comodidade de apostar em como criar um site de apostas cassino qualquer lugar e em como criar um site de apostas cassino qualquer horário, o jogo do Bicho Online está ajudando a atrair uma geração nova e entusiasmada de jogadores.

#### **como criar um site de apostas cassino**

Conhecido como uma loteria informal, o Jogo do Bicho é baseado na escolha de números associados a animais. Para jogar online, basta se registrar em como criar um site de apostas cassino uma plataforma confiável, escolher seus números ou animais favoritos, e realizar como criar um site de apostas cassino aposta. Agora, é mais fácil do que nunca jogar no Bicho Online!

#### **Como Funciona o Pagamento no Jogo do Bicho Online?**

Ao apostar no Jogo do Bicho Online, o pagamento pela dezena costuma ser de 1 para 5, ou seja, se um jogador apostar um determinado valor em como criar um site de apostas cassino uma dezena e acertar, ele recebe cinco vezes o valor apostado de volta. Com essa empolgante possibilidade de ganhar, os jogadores mais experientes têm cada vez mais razão para jogar no Bicho Online!

#### **Quais são as Vantagens de Jogar no Bicho Online?**

- Conveniência de jogar em como criar um site de apostas cassino qualquer lugar e em como criar um site de apostas cassino qualquer horário
- Variedade de animais e números para escolher
- Facilidade de registrar-se e fazer depósitos
- Oportunidade de ganhar grandes prêmios

#### **Onde Jogar Jogo do Bicho Online no Brasil**

Existem diversas plataformas online confiáveis no Brasil onde você pode jogar Jogo do Bicho Online e aproveitar os seus benefícios! Confira alguns dos principais cassinos online a seguir:

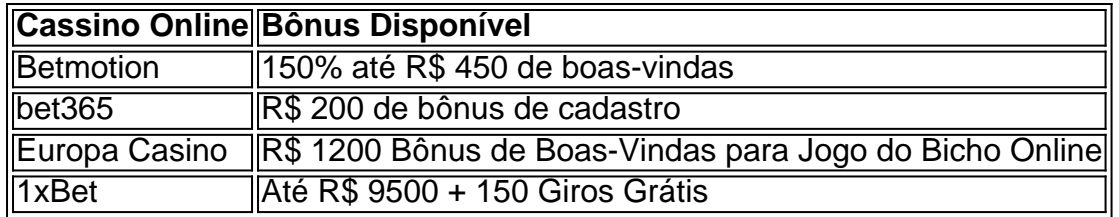

No geral, existem diversas plataformas online onde você pode aproveitar e jogar no Bicho Online de forma segura e empolgante!

### **Apostar no Bicho Online com Sorte Online**

Com a Sorte Online, você pode jogar no Jogo do Bicho Online com facilidade e confiança. Com o blog Sorte Online, você encontra informações e dicas importantes sobre como fazer suas apostas em como criar um site de apostas cassino loterias online no Brasil. Composto de especialistas em como criar um site de apostas cassino jogos e loterias online, o {nn} pode ajudar você a aproveitar cada jogo e ter mais chances de ganhar.

### **Conclusão**

O Jogo do Bicho Online está empolgando muitos jogadores no Brasil e está se tornando cada vez mais popular entre as pessoas que estão procurando uma forma fácil e divertida less de jogar em como criar um site de apostas cassino loterias online. Confira algumas plataformas online e tente seu próprio Jogo do Bicho Online hoje!

Aposta Ganha: Aposte, Ganhe e Receba na Hora

A posta ganha é o sonho de todo apostador. Se você também sonha 9 com a posta ganha, então este artigo é para você! Neste artigo, nós vamos mostrar como apostar no site de 9 apostas online Aposta Ganha e como maximizar suas chances de ganhar.

#### O que é a Aposta Ganha?

Aposta Ganha é um site 9 de apostas online que oferece apostas esportivas e jogos de cassino online. O site é muito popular entre os jogadores 9 brasileiros, graças à como criar um site de apostas cassino facilidade de uso e à variedade de opções de apostas.

#### Como Apostar no Aposta Ganha?

Apostar no Aposta 9 Ganha é muito simples. Primeiro, você precisa criar uma conta no site. Depois, você pode fazer um depósito usando o 9 seu método de pagamento preferido, como PIX. Em seguida, você pode escolher o jogo ou evento esportivo em como criar um site de apostas cassino que 9 deseja apostar e colocar como criar um site de apostas cassino aposta. Como Maximizar Suas Chances de Ganhar no Aposta Ganha?

Existem algumas coisas que você pode fazer 9 para maximizar suas chances de ganhar no Aposta Ganha:

- Faça como criar um site de apostas cassino pesquisa: antes de colocar como criar um site de apostas cassino aposta, faça como criar um site de apostas cassino pesquisa 9 e entenda as chances de cada time ou jogador.

- Gerencie seu orçamento: defina um orçamento para apostas e não exceda-o. 9 Isso garantirá que você não perca mais do que pode permitir-se.

- Use o bônus de boas-vindas: o Aposta Ganha oferece 9 um bônus de boas-vindas de R\$10 para novos jogadores. Isso significa que você tem R\$10 grátis para apostar! Resumo

Apostar online pode 9 ser emocionante e divertido, mas é importante lembrar de apostar com responsabilidade. Use os nossos conselhos para maximizar suas chances 9 de ganhar no Aposta Ganha e sempre esteja ciente dos riscos.

Paso

Acciones

1

Crea una cuenta en Aposta Ganha.

2

Haz un depósito usando tu 9 método de pago preferido.

3

Escoge el juego o evento deportivo en el que deseas apostar.

4

Realiza tu apuesta.

Preguntas frecuentes

O que é o 9 bônus de boas-vindas do Aposta Ganha?

- O bônus de boas-vindas do Aposta Ganha é um bônus grátis de R\$10 que 9 é oferecido aos novos jogadores quando eles se cadastram no site.

# **como criar um site de apostas cassino :apostas em jogos on line**

Fla Fla (uma truncation de Flamengo Fluminense) é uma associação de futebol derby entre Flalengo e Fluminiense,considerada uma das maiores rivalidades do Brasil. futebol futebol americano futebol. Seus jogos geralmente ocorrem no famoso Estádio Maracan, localizado perto do centro do Rio de Janeiro, no Maracá distrito.

As rivalidades mais ferozes e duradouras do Flamengo estão com os outros "Big Four" do Rio de Janeiro.:Fluminense, Botafogo e Vasco da Gama Gama; bem como rivalidades interestaduais com o Atlético MG e o Palmeiras.

As apostas online oferecidas pela Caixa Econômica Federal são uma forma moderna e emocionante de participar de sorteios e jogos de azar, tudo de forma segura e confiável. Com esses serviços, os usuários podem realizar suas apostas em como criar um site de apostas cassino diversos eventos esportivos e culturais, além de participar de sorteios de prêmios em como criar um site de apostas cassino dinheiro e outras promoções exclusivas.

Para utilizar esse serviço, é necessário apenas criar uma conta na plataforma de apostas online da Caixa Econômica Federal, preencher algumas informações pessoais e depositar o valor desejado para realizar as apostas. Em seguida, basta selecionar o evento ou jogo desejado e fazer a como criar um site de apostas cassino aposta, escolhendo as opções que se acredita serem as mais propícias a acontecerem.

Um dos principais benefícios das apostas online é a possibilidade de participar de eventos e sorteios de qualquer lugar, bastando apenas uma conexão com a internet. Dessa forma, é possível realizar apostas em como criar um site de apostas cassino eventos esportivos nacionais e internacionais, aumentando as chances de ganhar prêmios em como criar um site de apostas cassino dinheiro e outras recompensas.

Além disso, a Caixa Econômica Federal oferece diversas ferramentas e recursos para ajudar os usuários a otimizar suas apostas e maximizar suas chances de ganhar. Dentre essas ferramentas, destacam-se as seguintes:

\* Histórico de apostas: Permite aos usuários acompanhar o desempenho de suas apostas anteriores, analisar os resultados e ajustar suas estratégias de apostas futuras.

# **como criar um site de apostas cassino :quais melhores sites de apostas**

O presidente Nicolás Maduro foi declarado o vencedor da eleição presidencial na Venezuela nesta segunda-feira, apesar das flagrantes irregularidades eleitorais que levaram a nação à protestos generalizado.

A votação veio depois que milhões de venezuelanos se reuniram atrás do candidato da oposição, Edmundo González que defendeu a líder popular oposicionista María Corina Machado - impedida pelo governo Maduro. O Sr Nicolás foi declarado vencedor pela autoridade eleitoral nacional e não divulgou uma contagem completa dos votos para alimentar suspeitas sobre como criar um site de apostas cassino credibilidade na reivindicação por vitória feita pelos próprios eleitores no país

Machado chamou os resultados de "impossíveis", e muitos apontaram para a interferência do governo nas assembleiaes eleitorais.

Esta não é a primeira vez que o governo do Sr. Maduro foi acusado de relatar resultados eleitorais falsos, como outros líderes autoritários como criar um site de apostas cassino todo mundo e tem empregado inúmeras táticas para manipular as eleições na tentativa dangar legitimidade distorcendo os processos democrático...

Aqui estão cinco maneiras diferentes de governos autoritários podem manipular eleições. Cooptar diferentes braços do governo.

Cooptar diferentes braços do governo, como o judiciário ou seu corpo legislativo é uma ferramenta comum usada por governos autoritários para manipular eleições.

Especialistas da Fundação Internacional para Sistemas Eleitorais, ou IFES (International Foundation for Eleitoral Systems), uma organização internacional sem fins lucrativos com sede nos Estados Unidos. apontou o presidente de El Salvador Nayib Bukele como exemplo: O governo do Sr Bokele instituiu mudanças que permitiram ao órgão legislativo nacional aprovar leis mais favoráveis a seu Governo Com maioria na legislatura e um partido presidencialista substituiu juízes no Supremo Tribunal Federal dos EUA; então reinterpretado pela Constituição Nacional como criar um site de apostas cassino 18

Quando líderes autoritários consolidam o poder ao ganharem controle sobre a magistratura ou legislatura, eles "têm toda uma instituição tendenciosa para governar como criar um site de apostas cassino seu favor", disse Fernanda Buril.

Máximo Zaldívar,

O diretor regional da IFES para América Latina e Caribe, concordou como criar um site de apostas cassino acrescentar: "a fraude não acontece durante a noite é um processo sistemático prolongado". Ele disse que governos autoritários perguntam "temos o judiciário? Verifique. Temos exército ou chequem essas caixas até poderem executar seu plano mestre." Cultivando candidatos.

Governos autoritário de todo o mundo têm frequentemente procurado controlar os resultados eleitorais ditando quais candidatos podem concorrer. O governo do Sr Maduro usou as cortes para banir a carismática Sra Machado da cédula presidencial, levando seu partido usar González como substituto ".

A teocracia repressiva do Irã consolida o poder e controla as eleições, permitindo apenas que os candidatos examinados pelo Conselho Guardião um grupo de 12 pessoas com juristaes ou clérigo. Este ano a administração desqualifica várias mulheres; ex-presidente da República Islâmica (EUA) – entre outros funcionários públicos - sejam eleitos para concorrer à presidência por uma lista reduzida como criar um site de apostas cassino 80 votos até seis candidatadas autorizadas ao cargo presidencial neste país:

No Paquistão, o governo prendeu Imran Khan e ameaçou proibir a Tehreek-e Insaf do Sr. Khan ou partido PTI (PIT). O poderoso exército foi acusado de manipular dezenas das eleições contra os amplamente populares ITP

Criando uma cultura do medo.

Na Venezuela, Maduro alertou sombriamente para um "banho de sangue" se seu partido perdesse uma ameaça que traz dentes reais: como criar um site de apostas cassino 2024, as tropas da Guarda Nacional e milícias alinhada com o presidente reprimiram violentamente os protestos contra ele.

Na Rússia, o presidente Vladimir Putin proibiu manifestações públicas e prendeu seu crítico mais proeminente Aleksei A. Navalny e outros oponentes como um aviso para aqueles que poderiam questionar como criar um site de apostas cassino regra

Na Síria, o presidente Bashar al-Assad tem notoriamente reprimido a dissidência através da violência patrocinada pelo Estado e aprisiona aqueles que protestaram contra ele como criar um site de apostas cassino um sistema de prisões conhecido por realizar tortura. Compra de votos e voto.

O Partido Colorado do Paraguai manteve o poder por 70 anos, como criar um site de apostas cassino parte reunindo os povos indígenas e pagando-os para votar no partido de direita. Em menor escala, os partidos políticos no México distribuíram cartões-presente e outros itens para ganhar eleições; enquanto nas Filipinas observadores internacionais disseram que as eleição nacionais de 2024 estavam repletas com "comprar votos flagrante". Limitar observadores externos.

Em algumas estações de votação venezuelanas, as autoridades se recusaram a fornecer números como criar um site de apostas cassino papel dos votos para os monitores eleitorais e proibiram observadores externos que pudessem verificar resultados das eleições nos diferentes locais. O governo do Sr Maduro também expulsou missões diplomáticas da sete países latinoamericanos onde foi denunciado o anúncio oficial eleitoral

Na eleição síria de 2014, o presidente al-Assad usou observadores externos - mas vindos das nações autoritárias, incluindo Coreia do Norte e Rússia – para retratar a votação como tendo sido conduzida legitimamente.

Author: mka.arq.br

Subject: como criar um site de apostas cassino Keywords: como criar um site de apostas cassino Update: 2024/8/11 9:10:48